## Структура таблицы «Марки с ошибками» в Mobile SMARTS

Последние изменения: 2024-03-26

В «[Складе](http://www.cleverence.ru/software/mobile-smarts/wh15/) 15» реализован функционал для выгрузки таблицы «Марки с ошибками» из учетной системы или файлов справочников на ТСД.

Таблица «Марки с ошибками» предназначена для работы с неправильно сформированными кодами маркировками. Благодаря этой таблице можно вести статистику неверных КМ, для того, чтобы затем предъявить их поставщику или же восстановить ошибочный КМ с верными данными (например, неправильно распечатанный).

Процесс XLS/CSV обмена таблицами подробно описан в статье «XLS/CSV обмен [справочниками](https://www.cleverence.ru/support/20257/) в платформе Mobile SMARTS».

Ниже приведено описание полей справочника «Марки с ошибками».

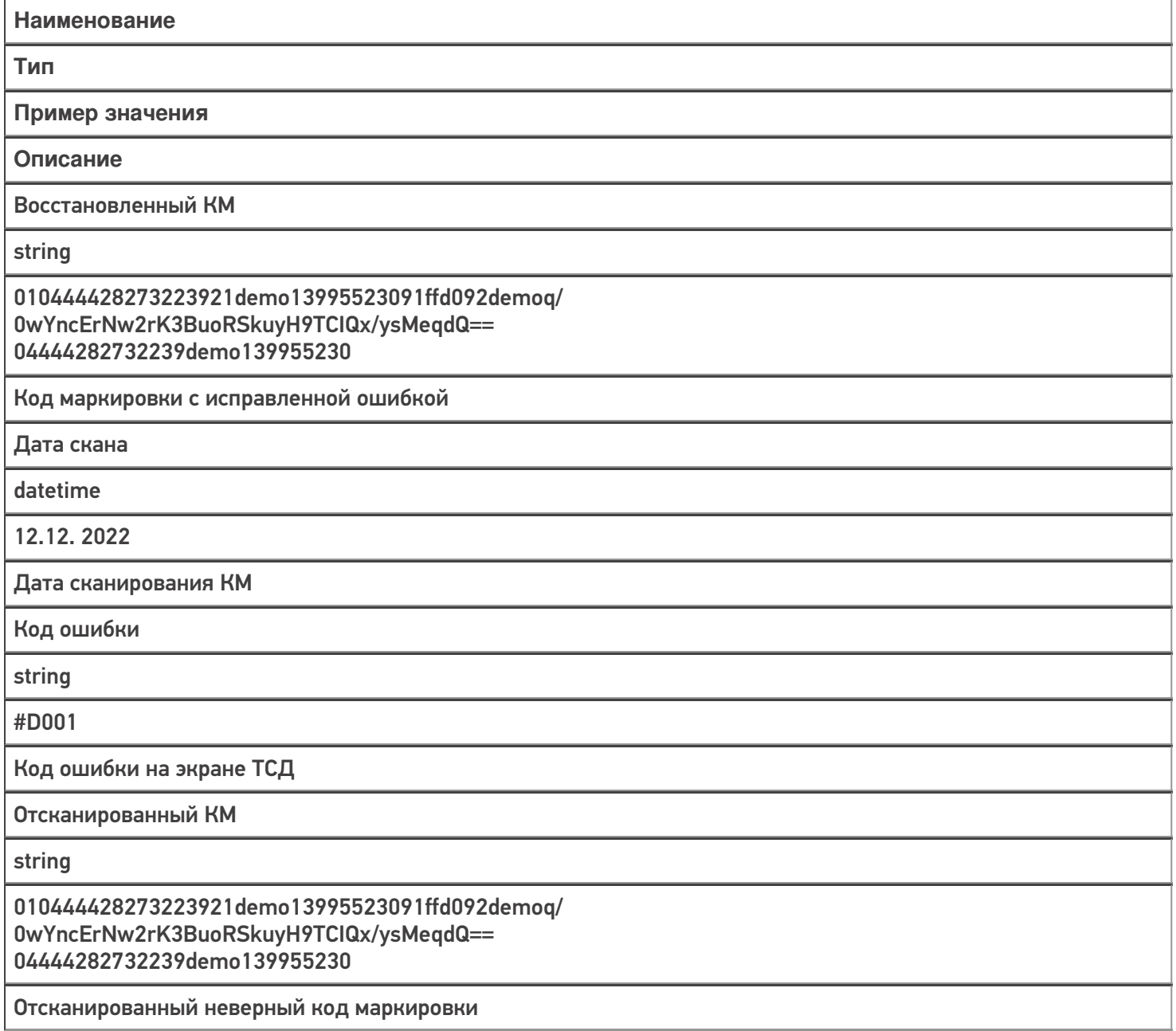

Текст ошибки

string

 $\odot$ 

Отсутствует лидирующий спецсимвол FNC1

Текст на экране ТСД, соответствующий коду ошибки

## Не нашли что искали?

Задать вопрос в техническую поддержку